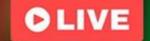

# PYTHON TRADING TRACK

พิเศษเพิ่มเนื้อหา ปล่อยระบบเทรดบน cloud 18 July เวลา 7:00 PM

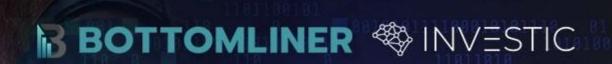

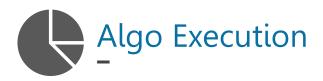

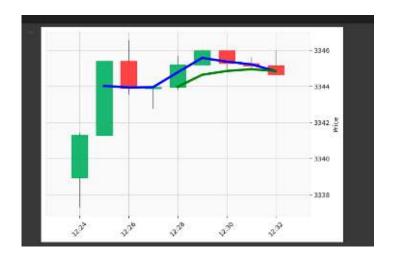

| Date             | Pair     | Туре   | Side ▼ | Average  | Price  | Executed | Amount | Total |
|------------------|----------|--------|--------|----------|--------|----------|--------|-------|
| + 03-28 19:33:00 | ETH/BUSD | Market |        | 3,344.71 | Market | 0.0060   | 0.0060 | 20.07 |

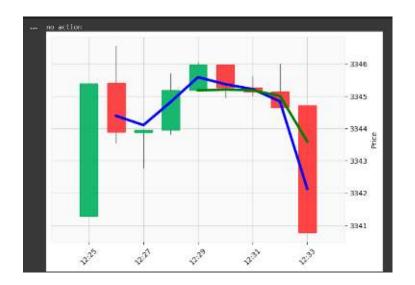

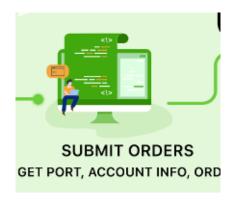

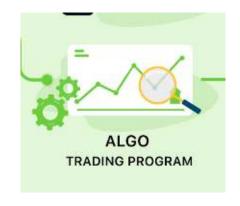

**Executions** 

Strategies

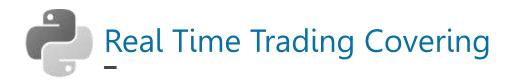

**Crypto Thai Equity Forex SET OPEN API Interactive Broker Bitkub API** → Stock → Forex **Binance API**  $\rightarrow$  TFEX → Foreign Stocks → Foreign Futures & **CCXT Options / Bitcoin Futures** 

CCXT PRO

Tradingview Python API Metatrader Wrapper

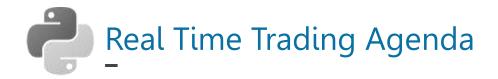

- API Connection
- Account API
- Ordering API
- Building Block / Concept
- Execution Loop
- Promotion from Brokers!

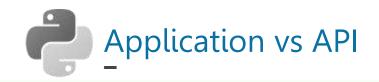

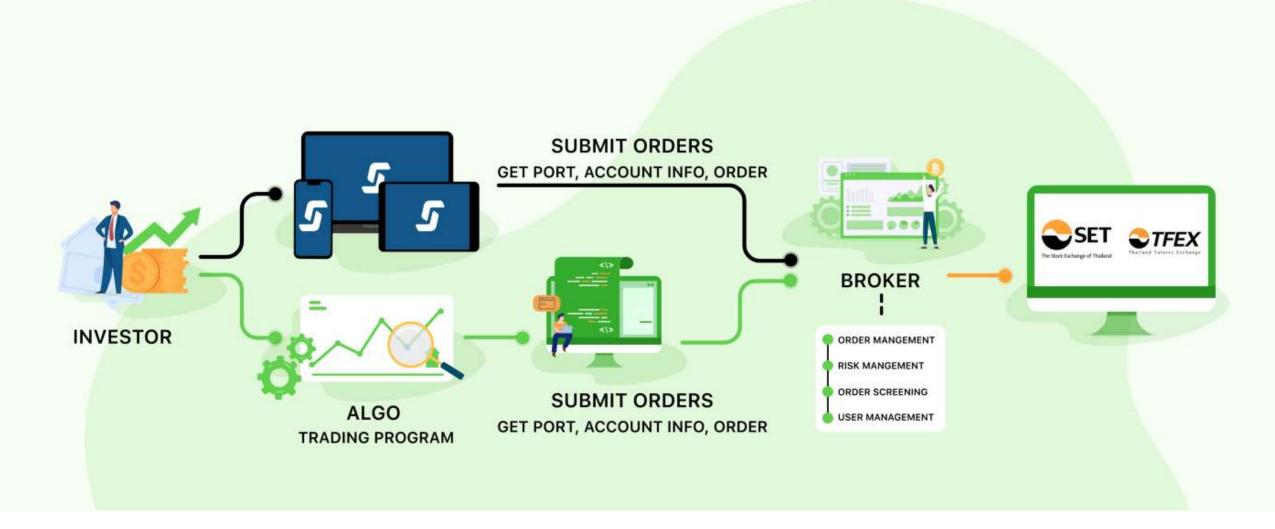

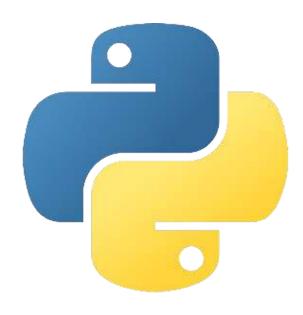

# **API Connection**

with Python

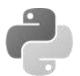

#### Imagine what we did before ... get data from yfinance

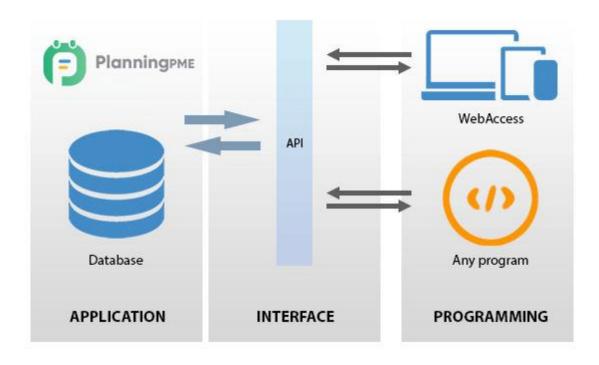

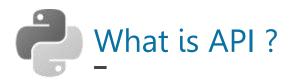

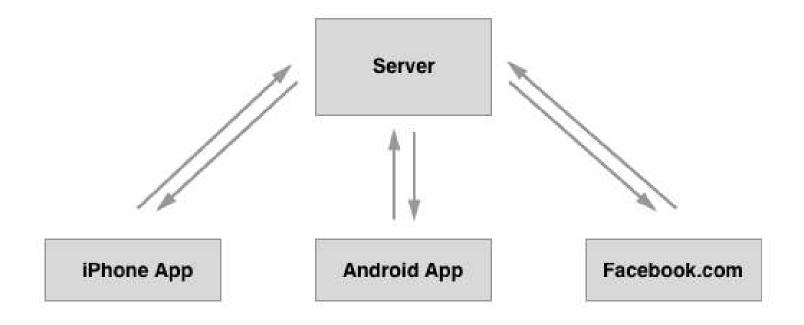

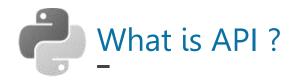

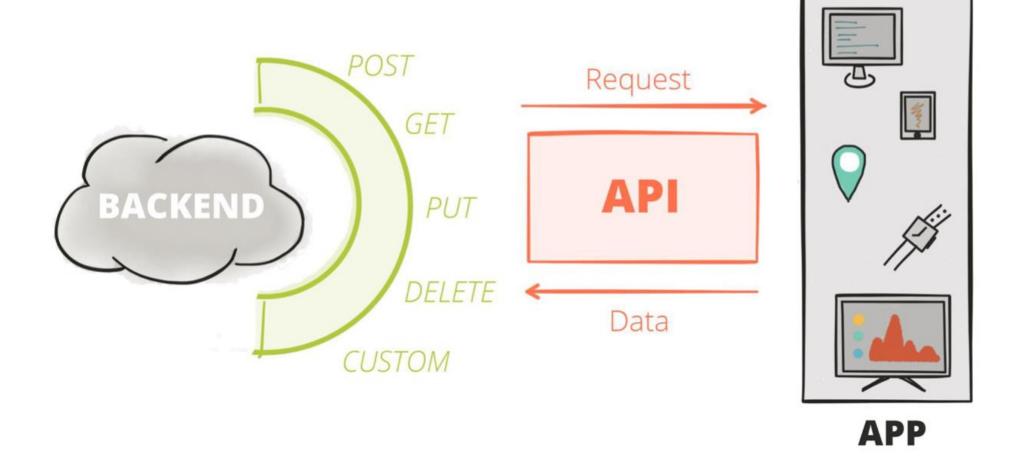

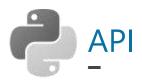

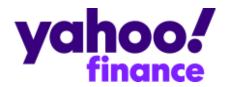

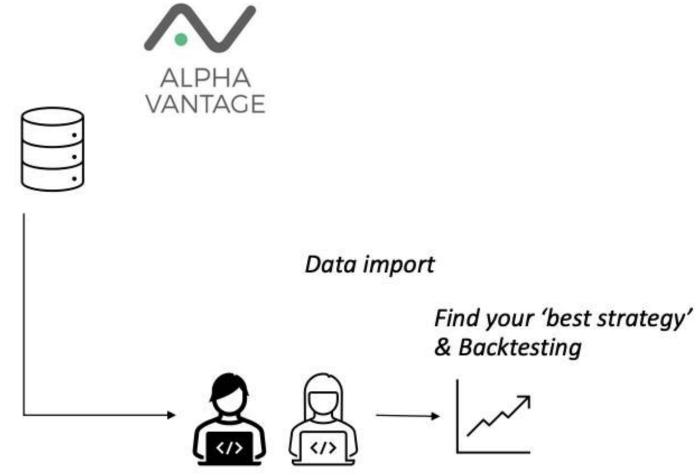

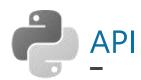

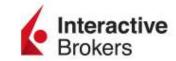

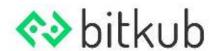

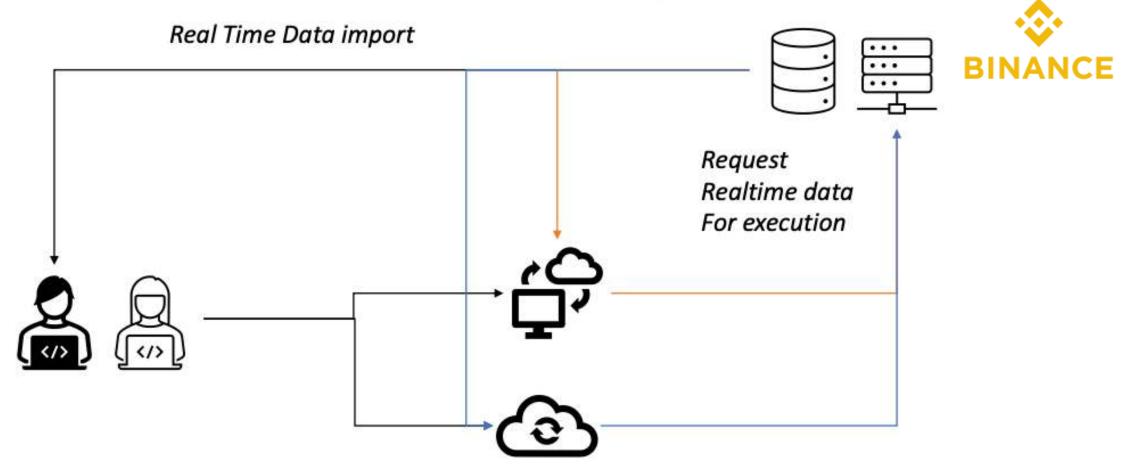

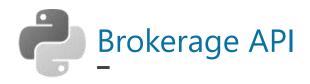

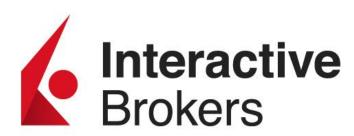

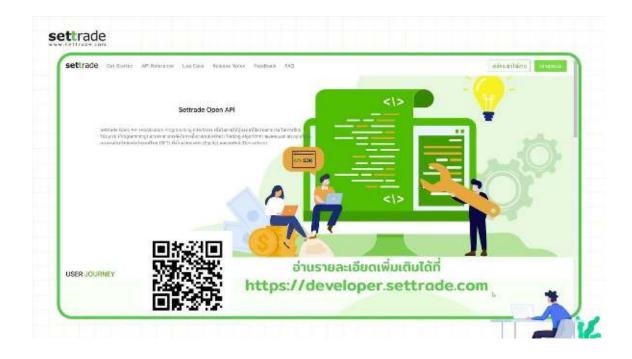

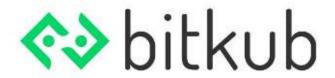

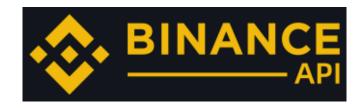

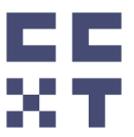

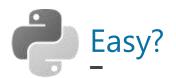

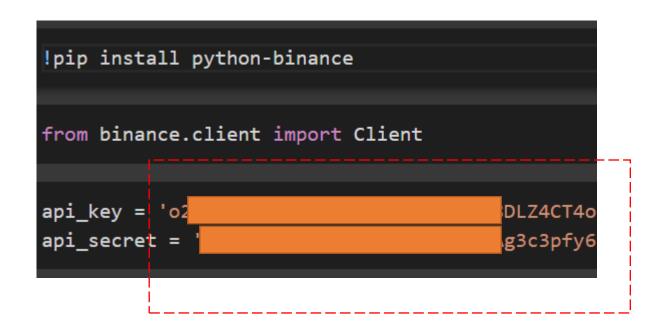

By pass Login

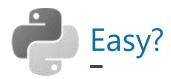

```
order = client.order_limit_buy(
                                symbol='BNBBUSD',
                                quantity=0.10,
                                price='380')
order
{'clientOrderId': 'QqmYrXmCwYtFMMUeqAOhKK',
 'cummulativeQuoteQty': '0.00000000',
'executedQty': '0.00000000',
'fills': [],
'orderId': 1175558212,
'orderListId': -1,
 'origQty': '0.10000000',
 'price': '380.00000000',
'side': 'BUY',
 'status': 'NEW',
 'symbol': 'BNBBUSD',
'timeInForce': 'GTC',
 'transactTime': 1648387930137,
 'type': 'LIMIT'}
```

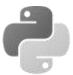

### In reality → super high level concept

| 0 | Import & Initialization                                             |  |
|---|---------------------------------------------------------------------|--|
| 1 | Authen → API Key & Secret                                           |  |
| 2 | API Data Retrieve  Somewhat cleaning, prepare data  Signal Creation |  |
| 3 | API Order                                                           |  |
| 4 | Monitoring, Risk Management                                         |  |

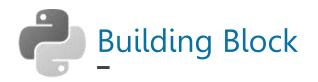

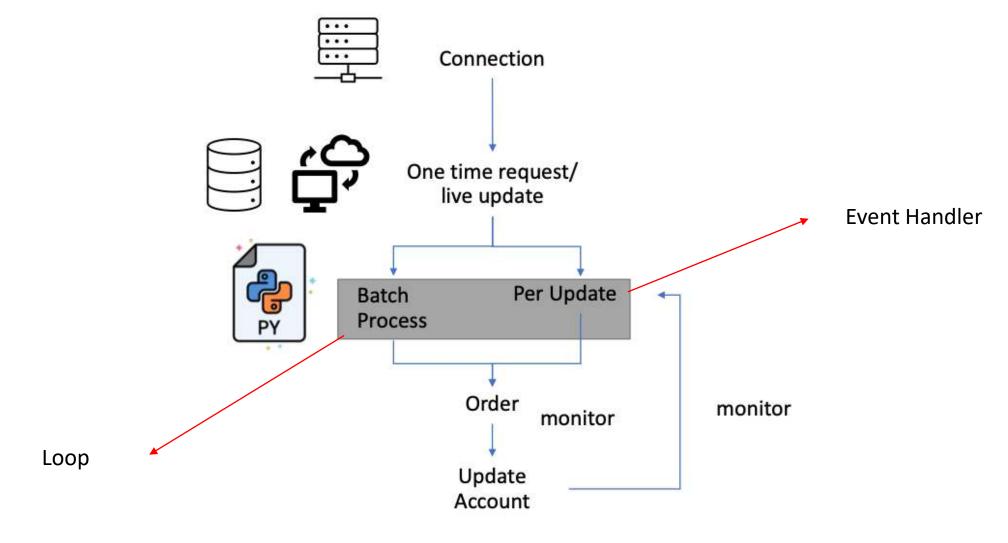

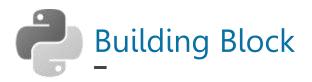

#### e.g. MACD with limit order for entry, MP order for exit

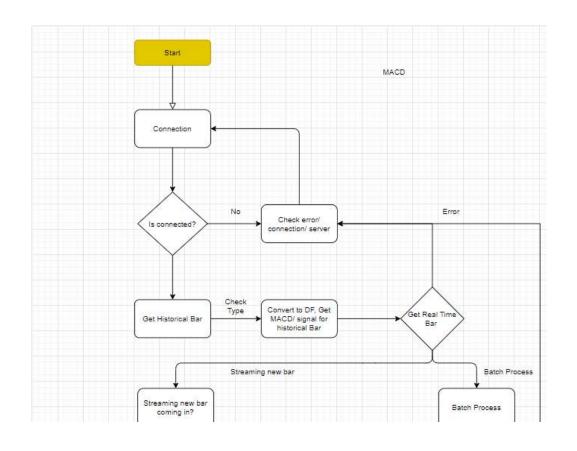

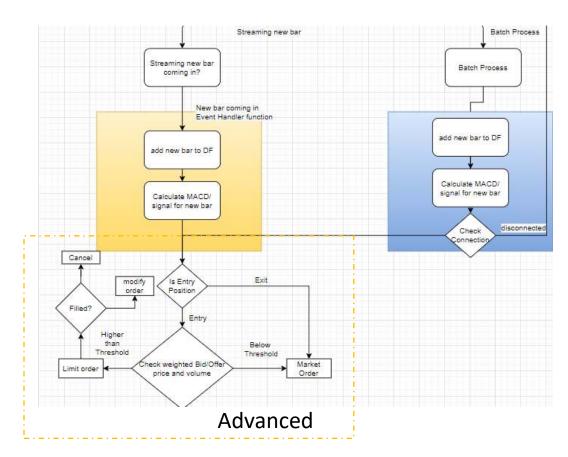

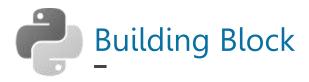

#### e.g. MACD with limit order for entry, MP order for exit

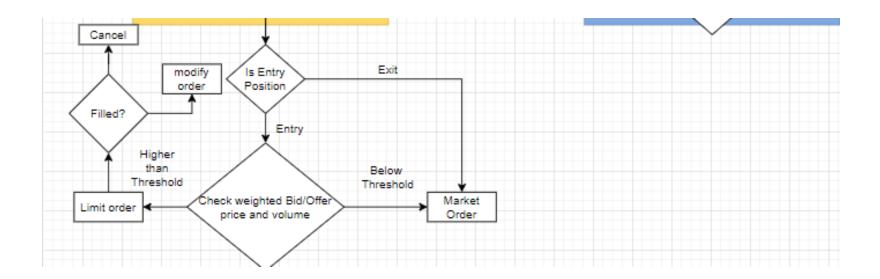

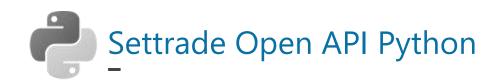

### รายชื่อโบรกเกอร์ผู้ให้บริการ

| ชื่อ                  | Derivatives API | Equity API | Derivatives<br>Market Data API | Equity<br>Market Data API |
|-----------------------|-----------------|------------|--------------------------------|---------------------------|
| Classic Ausiris (063) | <b>✓</b>        | N/A        | <b>✓</b>                       | N/A                       |
| Finansia Syrus (024)  | N/A             | ~          | N/A                            | ~                         |
| <b>pi</b> Pi (003)    | ~               | N/A        | ~                              | N/A                       |
| KGI (013)             | ~               | ~          | ~                              | ~                         |
| Globlex (025)         | ~               | ~          | ~                              | ~                         |
| Kingsford (015)       | N/A             | ~          | N/A                            | ~                         |
| Krungsri (029)        | ~               | N/A        | ~                              | N/A                       |
| Yuanta (019)          | ~               | N/A        | ~                              | N/A                       |
| YLG (062)             | ~               | N/A        | ~                              | N/A                       |

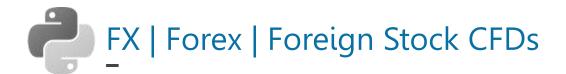

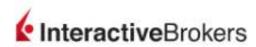

As the friend of a referrer, you can earn up to \$1000 of IBKR stock, subject to program conditions.

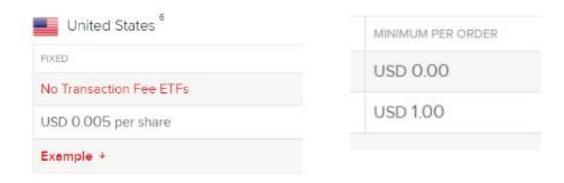

| MONTHLY TRADE AMOUNT 2            | COMMISSIONS                                              | MINIMUM PER ORDER <sup>2</sup> |
|-----------------------------------|----------------------------------------------------------|--------------------------------|
| USD <= 1,000,000,000              | 0.20 basis point <sup>3</sup> * Trade Value <sup>4</sup> | USD 2.00                       |
| USD 1,000,000,001 - 2,000,000,000 | 0.15basis point <sup>3</sup> * Trade Value <sup>4</sup>  | USD 1.50                       |
| USD 2,000,000,001 - 5,000,000,000 | 0.10basis point <sup>3</sup> * Trade Value <sup>4</sup>  | USD 1.25                       |
| USD > 5,000,000,000               | 0.08basis point <sup>3</sup> * Trade Value <sup>4</sup>  | USD 1.00                       |

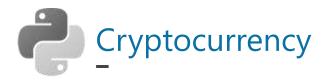

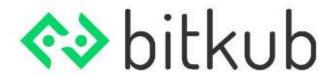

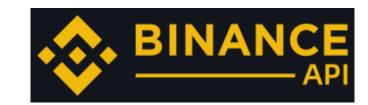

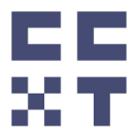

To be Continue ....

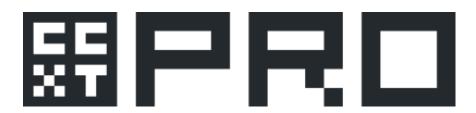

# What's New?

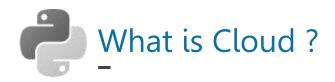

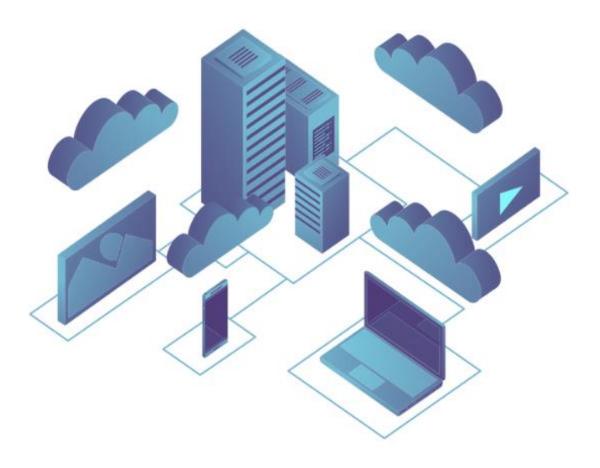

## What is Cloud?

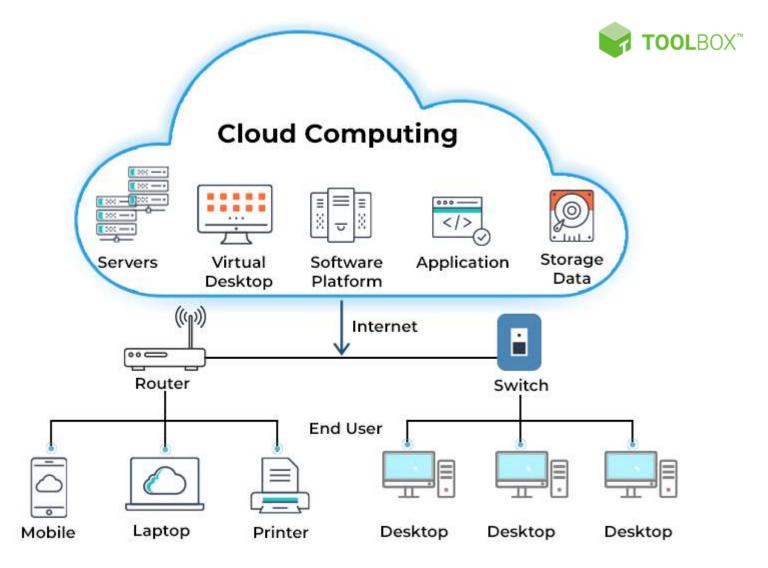

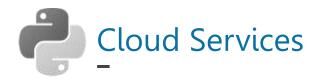

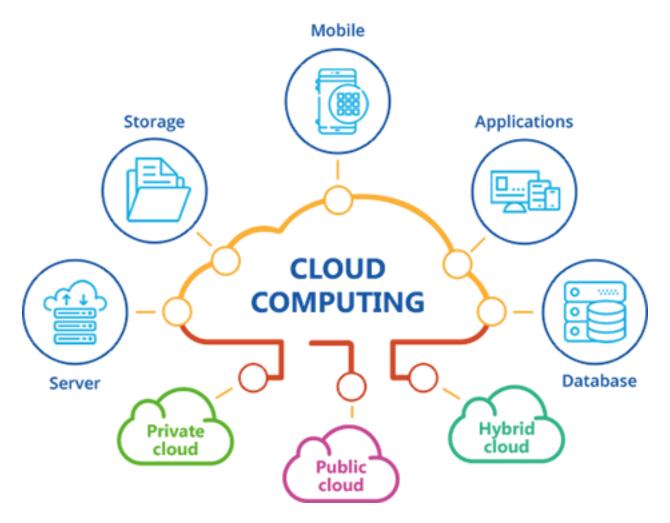

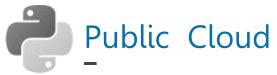

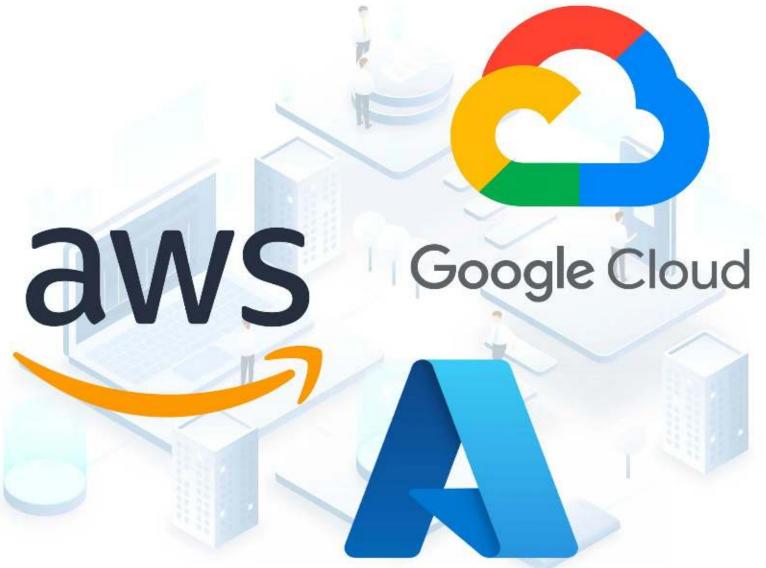

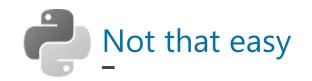

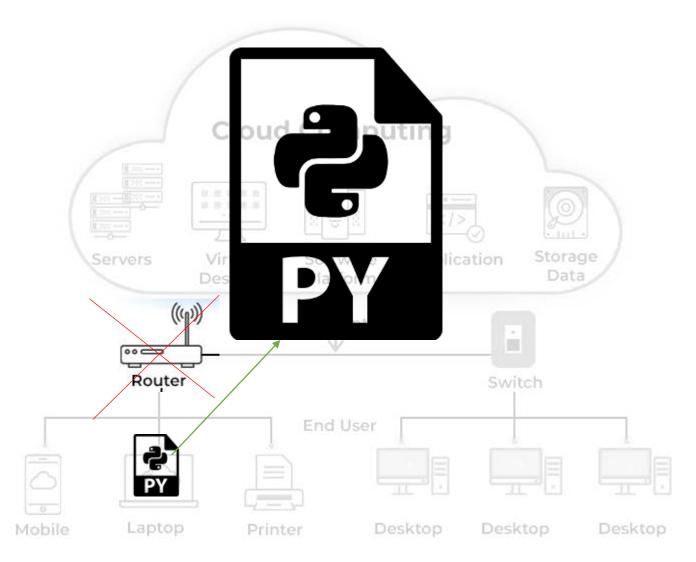

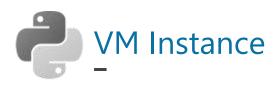

# Create VM Instance (Free VPS)

# Google Cloud Platform

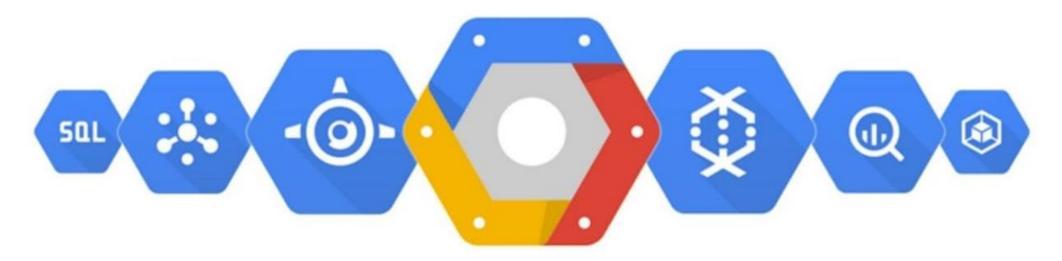

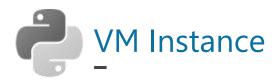

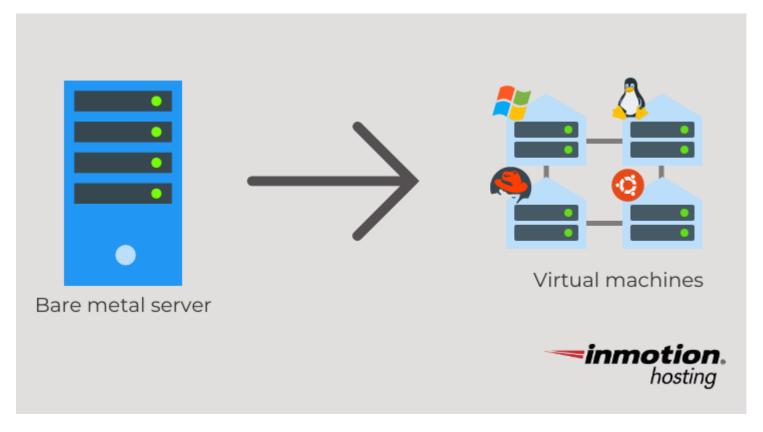

A physical server that creates and manages virtual machines is called a hypervisor. A hypervisor can slice (or, "partition") a portion of drive space and allocate memory so that, in essence, a separate computer can run within a computer.

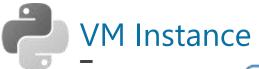

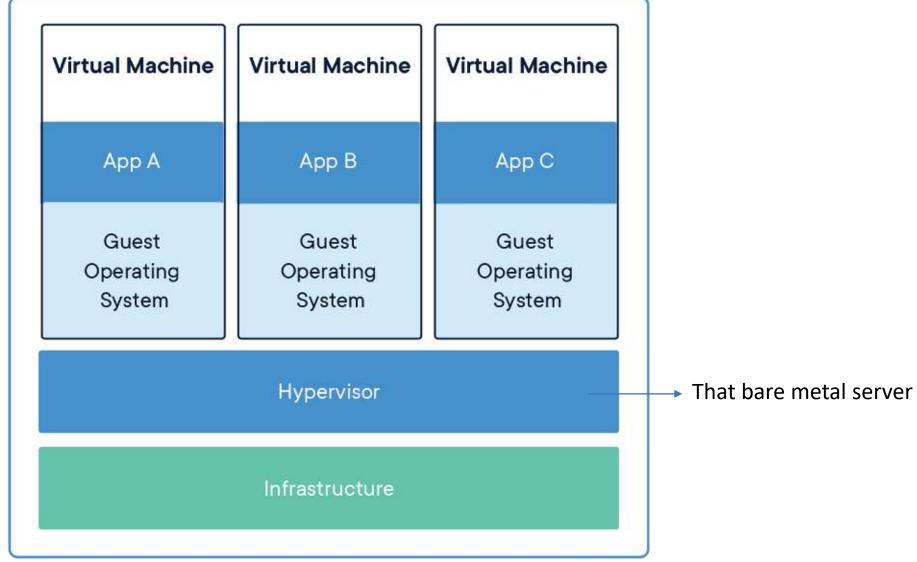

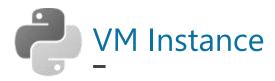

SSH-in-browser

Linux bitkubbot 5.10.0-16-cloud-amd64 #1 SMP Debian 5.10.127-1 (2022-06-30) x86 64

The programs included with the Debian GNU/Linux system are free software; the exact distribution terms for each program are described in the individual files in /usr/share/doc/\*/copyright.

Debian GNU/Linux comes with ABSOLUTELY NO WARRANTY, to the extent permitted by applicable law.

Last login: Mon Jul 11 05:20:10 2022 from 35.235.243.160

sitsakul portfolio@bitkubbot:~\$

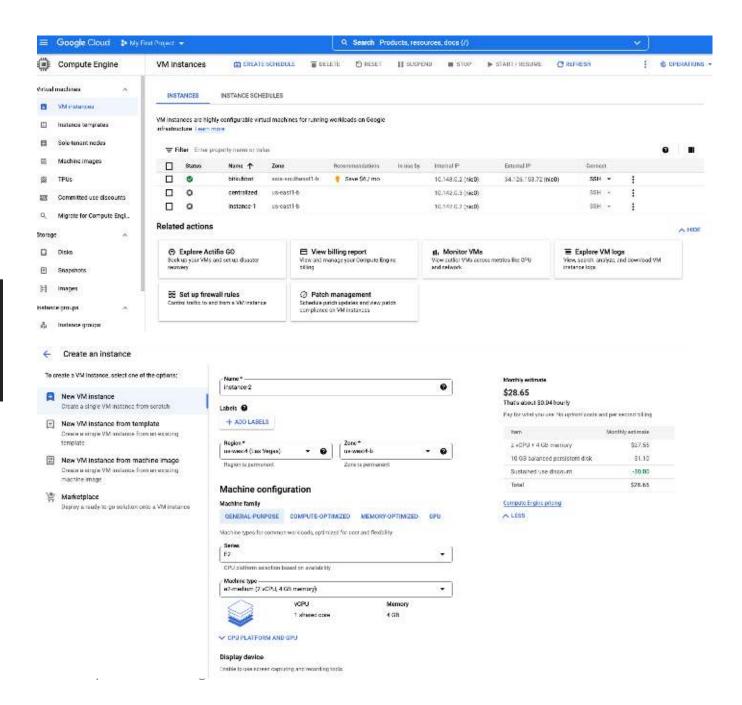

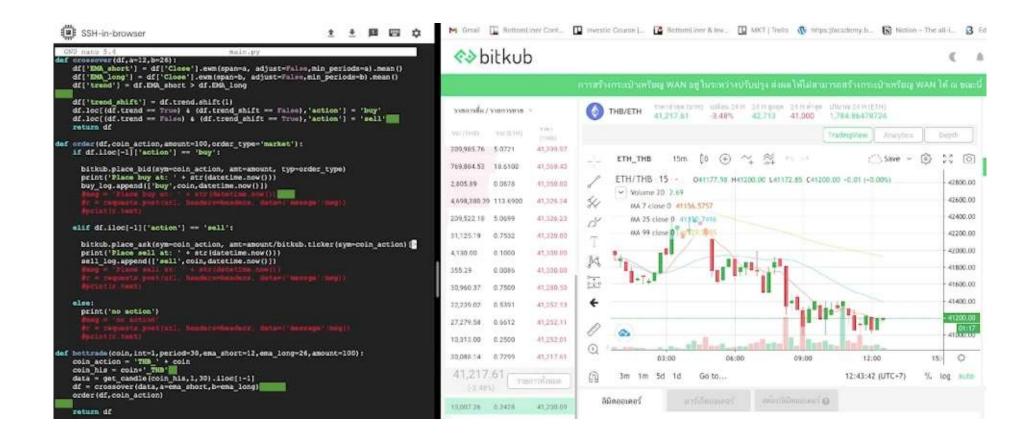